# **Подсчет запасов и анализ неопределенности**

#### Зачем создается модель зале**:**

- Наиболее полное использование информации для оптимизации добычи
- Нахождение характеристик резервуара, наиболее влияющих на добычу
- **• Подсчет углеводородов в пласте**
- Помощь в разработке месторождения
- **• Оценка неопределенности**

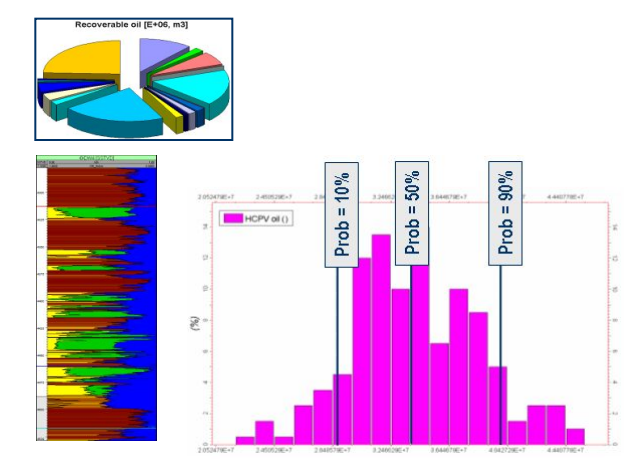

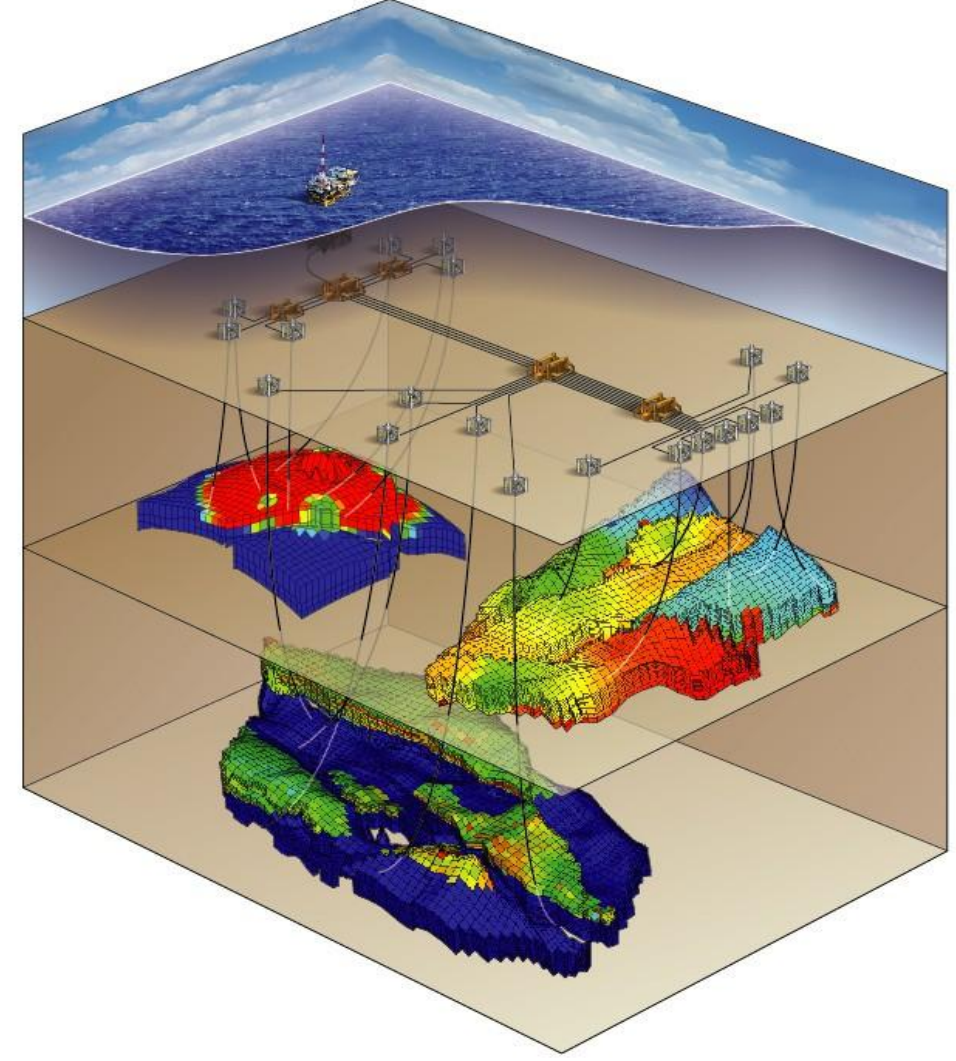

**Мы принимаем важные решения, основываясь на ограниченных данных!**

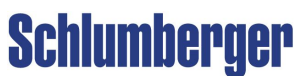

### **Подсчет запасов и анализ неопределенности Последовательность действий**

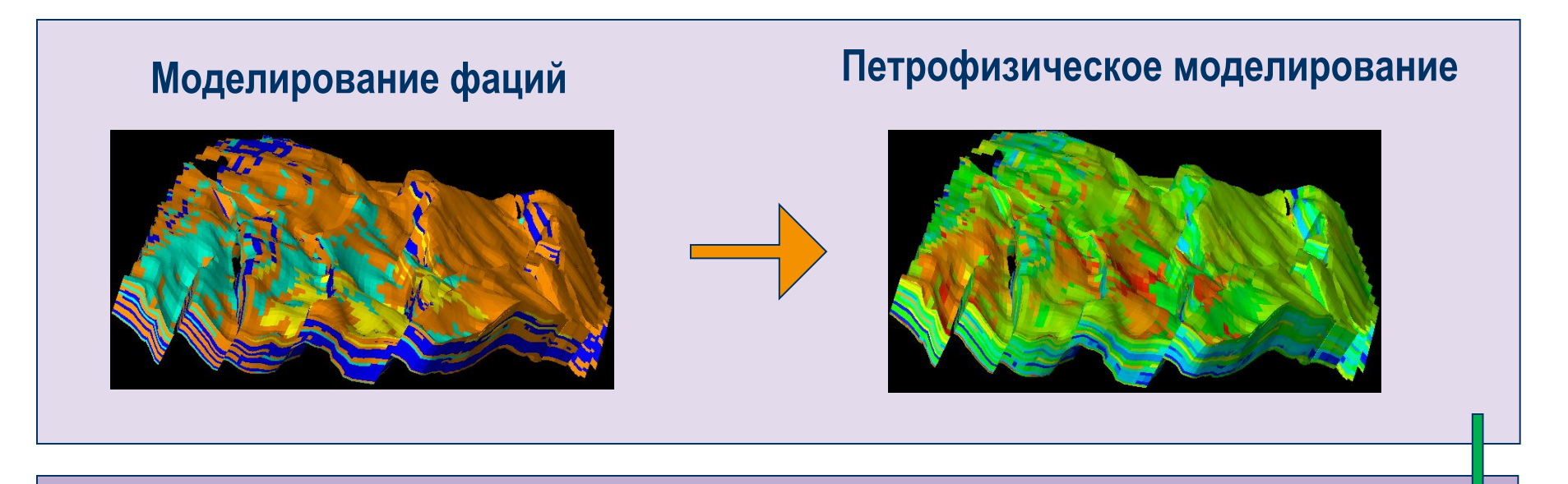

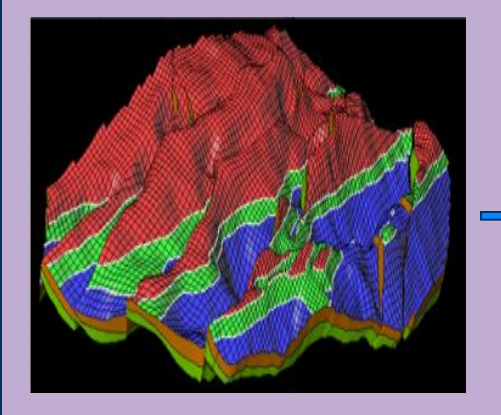

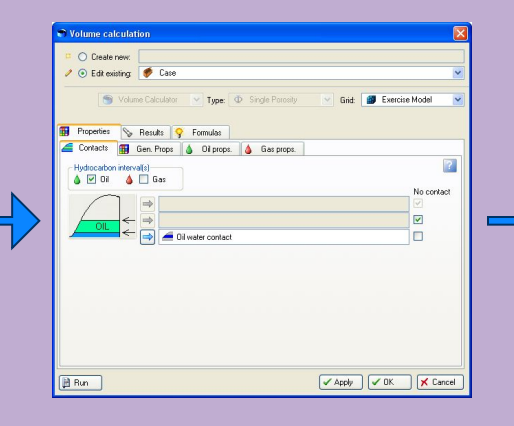

#### **Задание контактов Подсчет запасов Неопределенность и оптимизация**

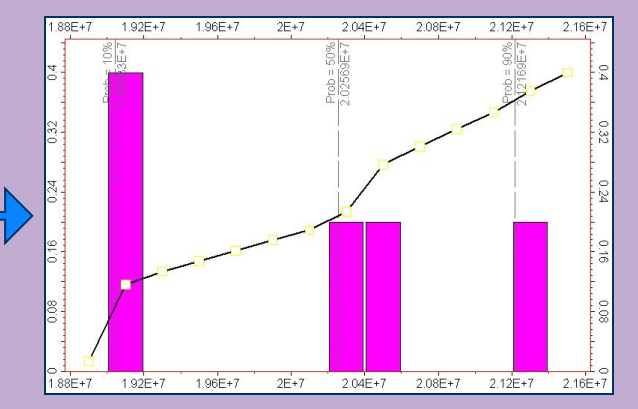

### **Подсчет запасов и анализ неопределенности Процесс Volume calculation**

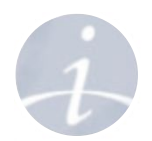

При подсчете объемов для статической модели мы можем использовать существующие свойства для вычисления общего объема (**Bulk volume**) над контактами и, последовательно, объема песчаника (**Net volume**)(с помощью Ntg), порового объема(**Pore volume**)(с помощью Porosity) и объема углеводорода в пласте (**STOIIP**)(с помощью SW).

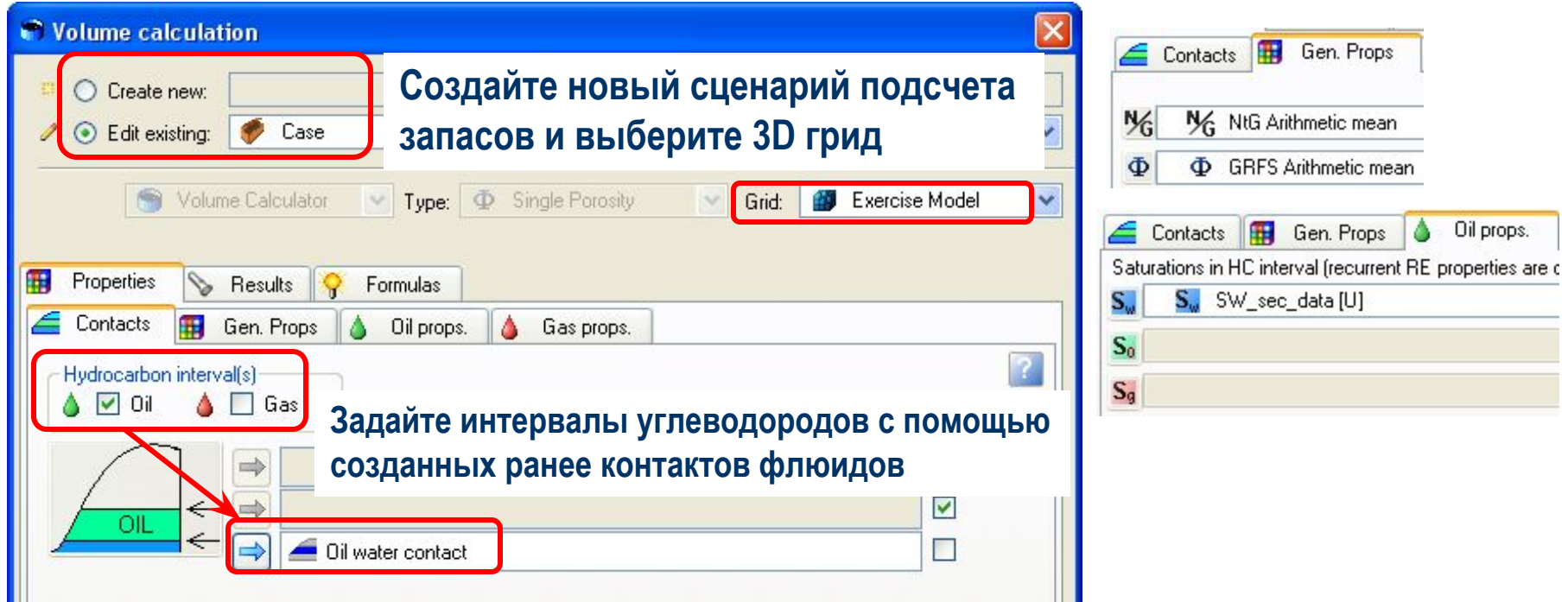

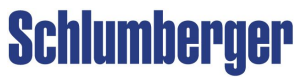

#### **Подсчет запасов и анализ неопределенности Процесс Uncertainty and optimization – Настройки**

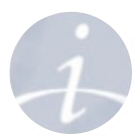

После запуска подсчета запасов будет создан сценарий, который может быть использован как базовый (**Base case**). Выберите между **Uncertainty** (неопределенность во всех параметрах) и **Sensitivity** (чувствительность к каждому параметру). Задайте переменные (здесь: **\$Seed**).

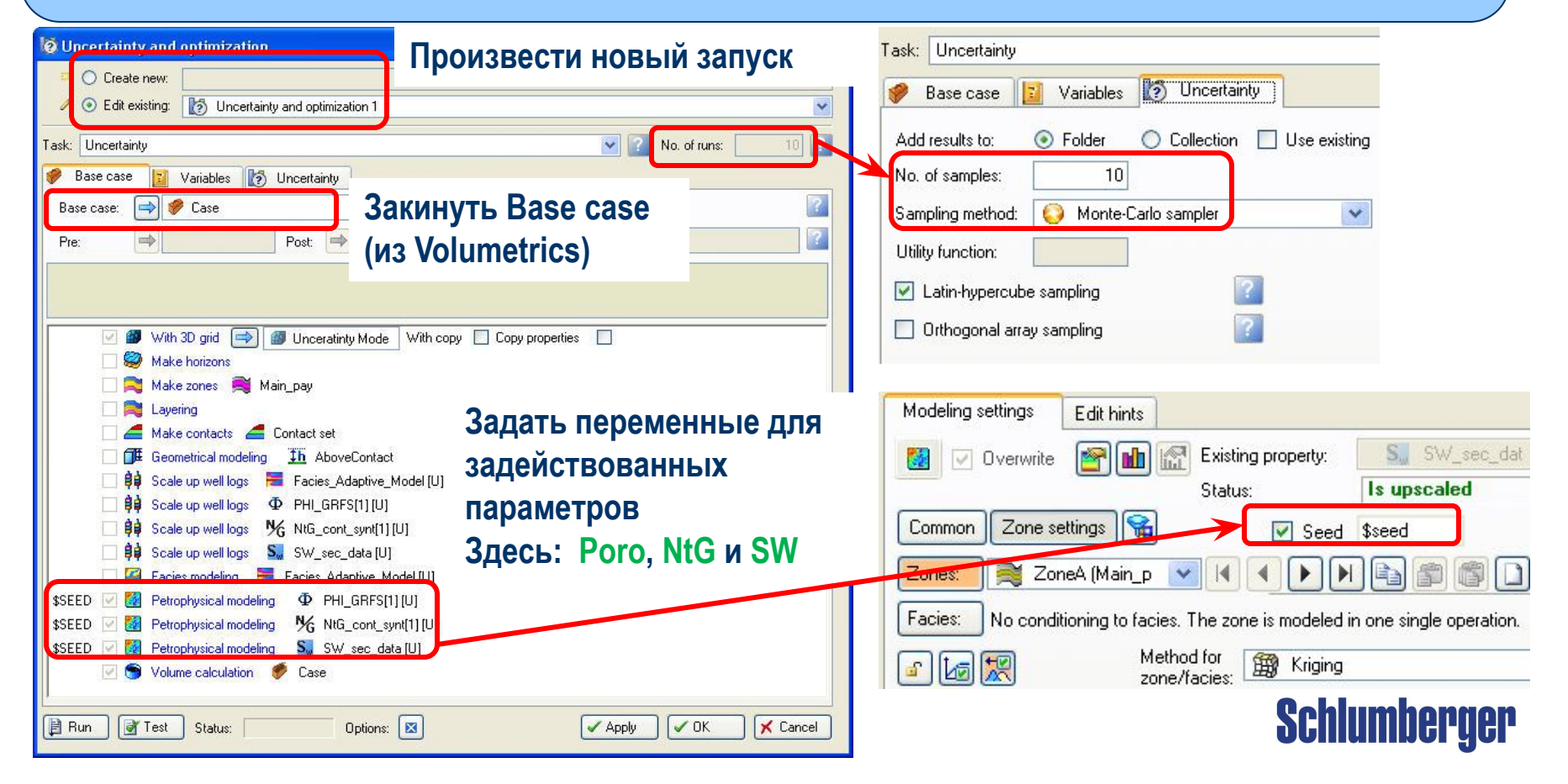

**Подсчет запасов и анализ неопределенности Неопределенность – Результат в закладках Cases и Results**

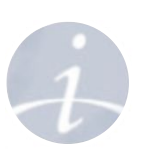

Во время работы процесса Petrel создает сценарий для каждого запуска и восстанавливает базовый сценарий. Все посчитанные объемы (в том числе STOIIP) хранятся в закладке Results.

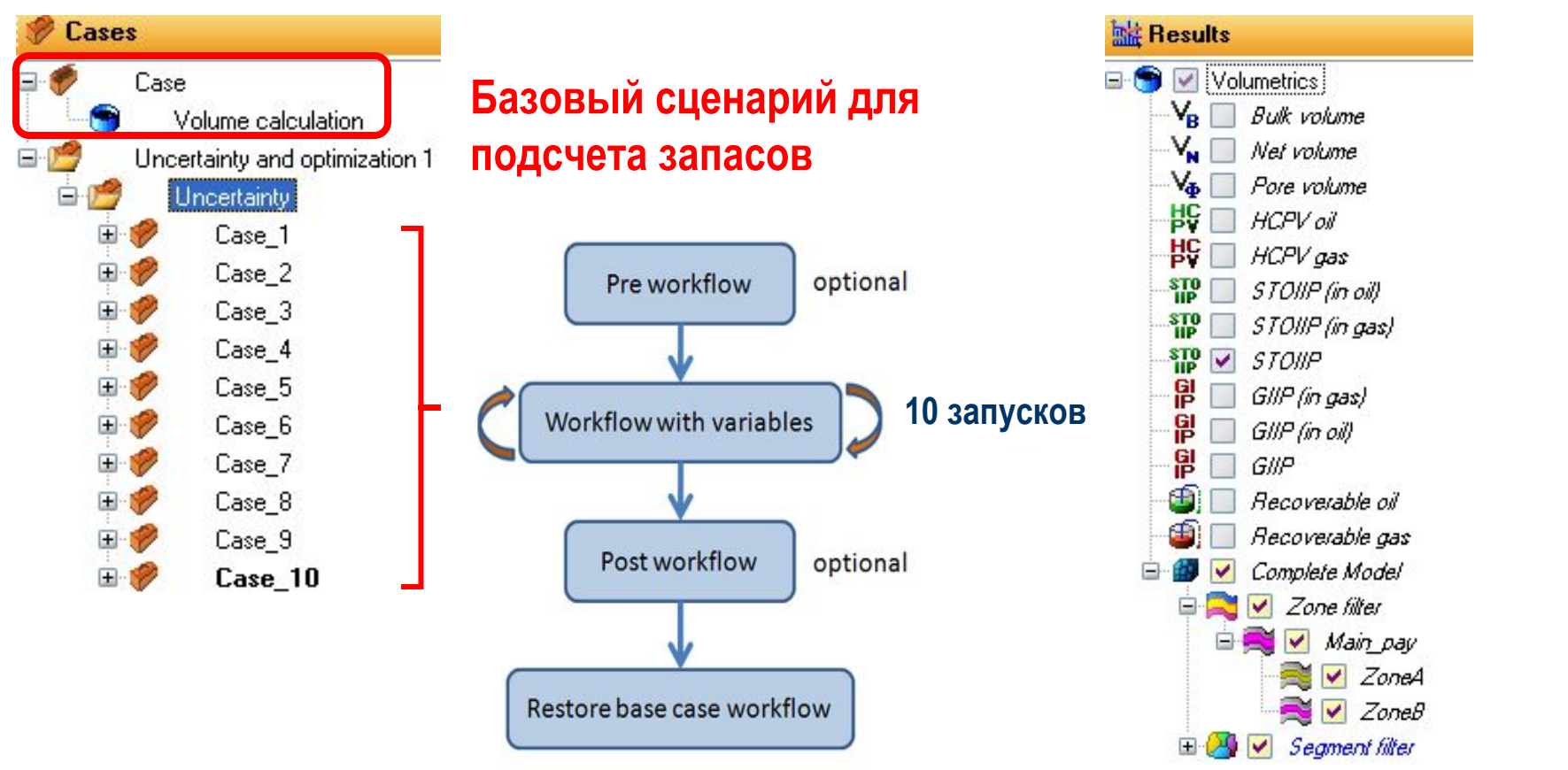

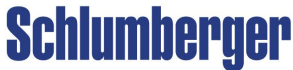

#### **Подсчет запасов и анализ неопределенности Неопределенность – Отображение P10, P50 и P90**

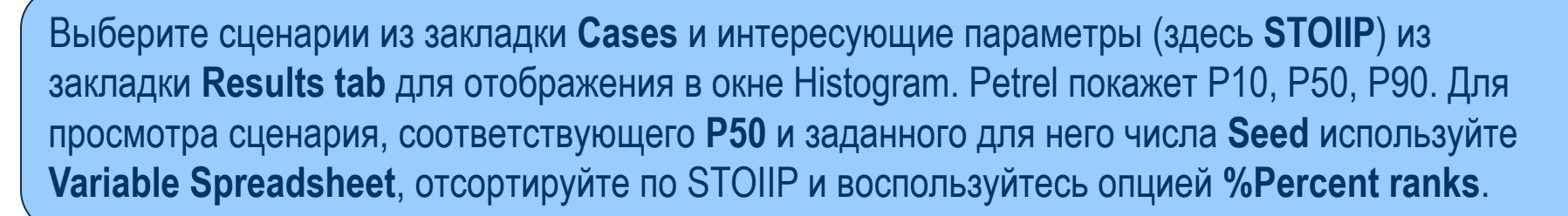

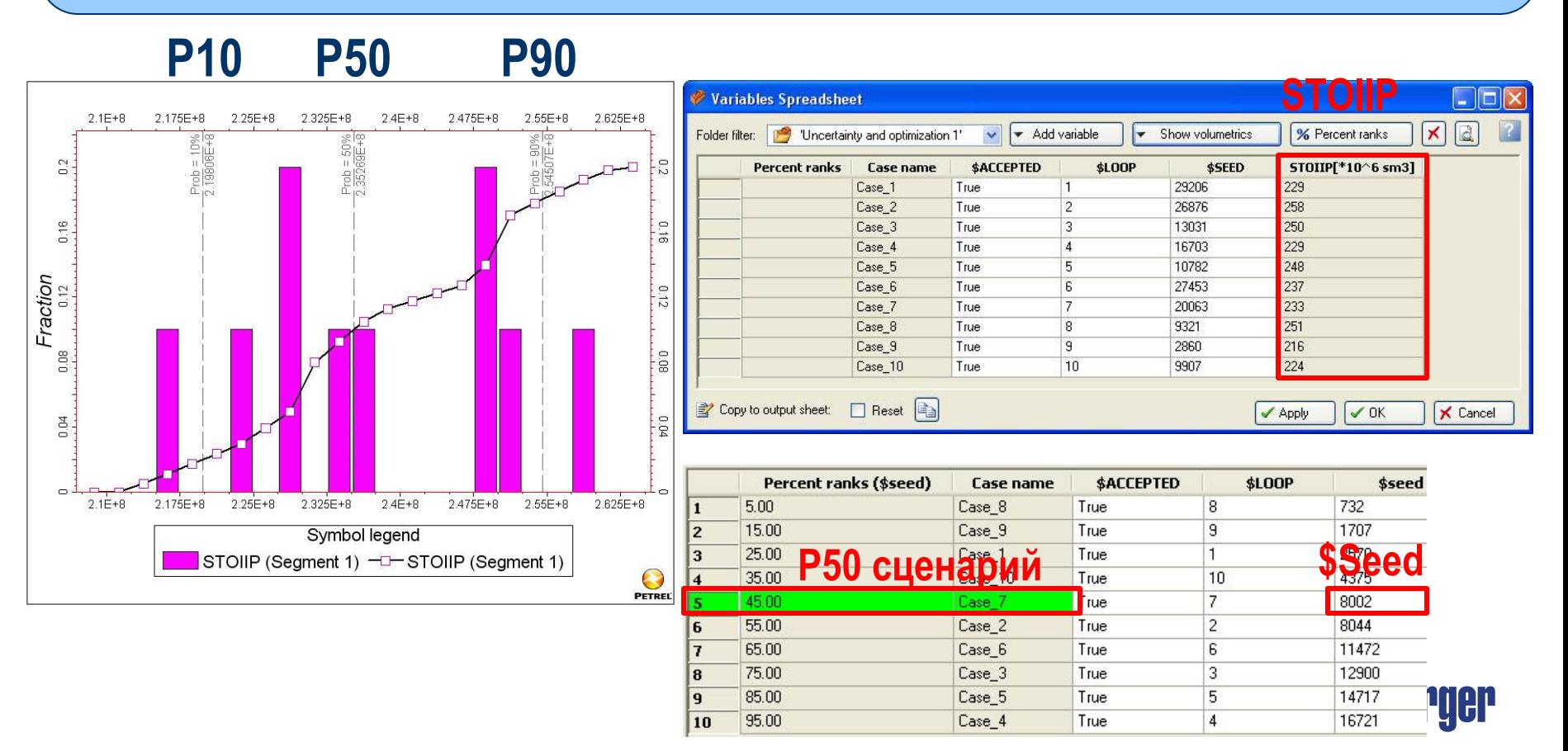

## **Курс Workflow Editor and Uncertainty Analysis (2 дня)**

- **Интерфейс редактора workflow**
- **Процессы и операции**
- **Предопределенные workflow**
- **Обновление модели**
- **Процесс Uncertainty and optimization**
- **Исследование структурной неопределенности**

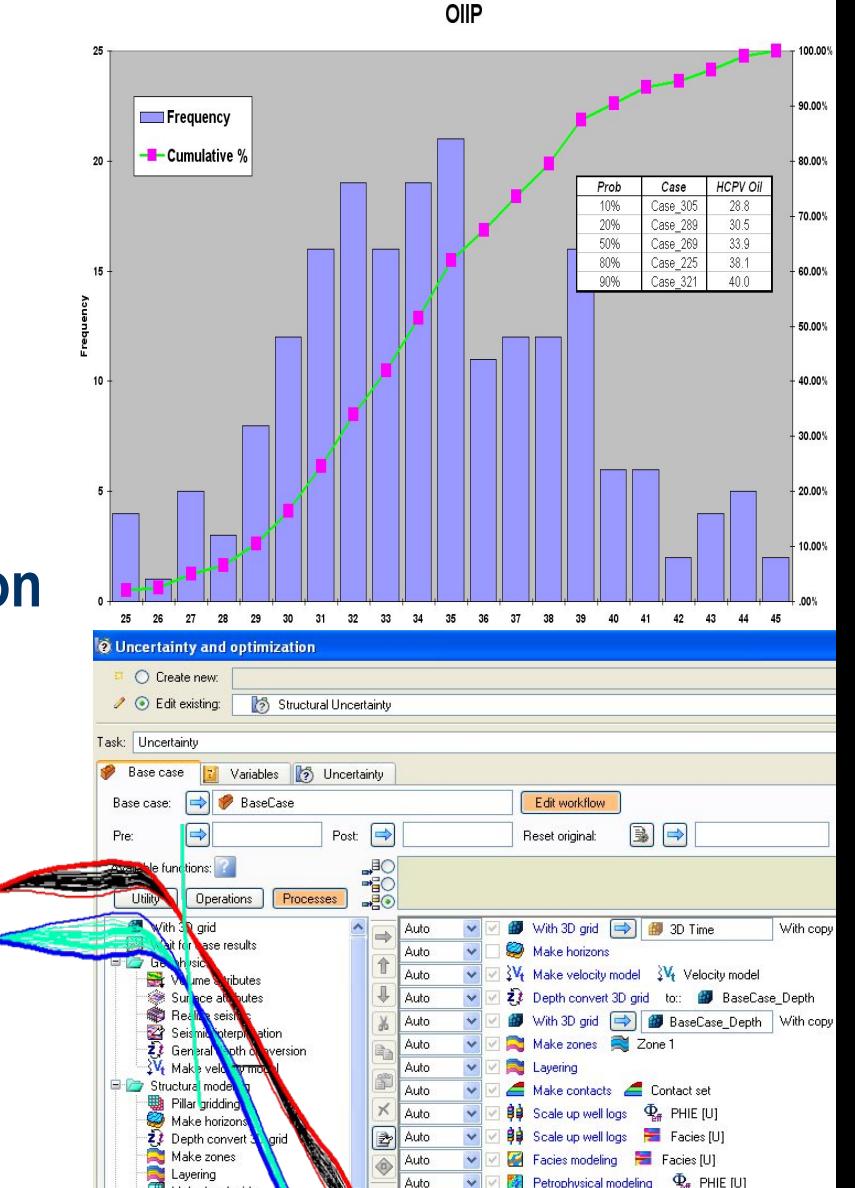

Nolume calculation **D** BaseCase

Make local grids

Make contact:

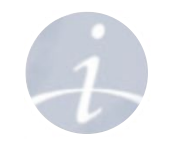

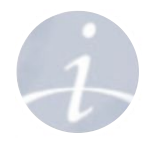

# **Упражнения**

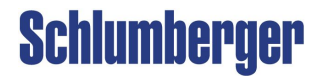